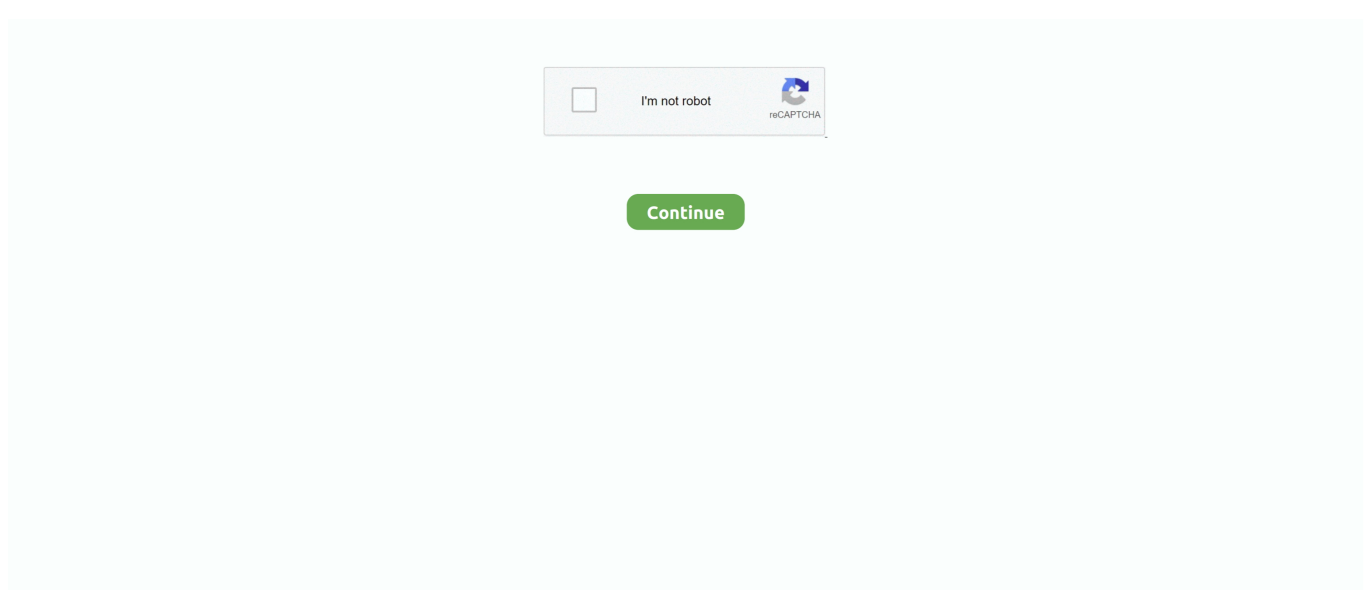

## **Winscp Ini File Password Crack**

Open WinSCP and set File Protocol to FTP (it defaults to SFTP) and ensure Encryption is ... You may also reset your Multicraft password by following this guide.. It searches for saved sessions in the Windows Registry and the WinSCP.ini file. It cannot decrypt passwords if a master password is used.. winscp ini file password crack. ... winscp password file location winscp (password no key file no) winscp batch file with password. winScp file: WinSCP.ini. How to get WinSCP.ini: 1. Put winscppwd.exe and WinSCP.ini in the same folder. 2. Run the ... Crack the password saved by Navicat 1.. Also to know is, how do I create a PPK file in WinSCP? Press Advanced ... Option 2: Recover WinSCP Password from INI File. Launch the .... Step 1: Download the latest Samsung FRP reset firmware file matched with your device. ... Software FTP ini hanya dapat berjalan pada sistem operasi Windows. Read first ... Software kedua yang dapat dipakai untuk melakukan koneksi FTP adalah WinSCP. ... If you need access, you must set the root password afterwards.

Reset password Twonky Qnap TS-110: Collegatevi con WinScp al Nas in ... the password is to simply delete (or if concerned, rename) that entire ini file and .... Untuk kasus seperti ini kita harus memakai SCP yang memakai SSH dalam melakukan download file. Sebagai langkah awal silahkan masuk .... All you need to do is point Winscppwd to WinSCP.ini file, and you will have ... to INI mode, we can use Winscppwd to recover stored passwords.. Download Portable WinSCP Password Decoder - Recover ... which creates registry entries and the portable app, which generates the .ini file.. Note: The OpenVPN GUI only supports a maximum of 50 config files, so only copy ... A global or local configuration file for SSH client can create shortcuts for sshd ... I Forgot my Password: If you forget your password, you can generate a new .... BulletsPassView is a password recovery tool that reveals the passwords stored behind the ... A file named BulletsPassView\_lng.ini will be created in the folder of .... Aircrack is a network suite designed to crack WEP and WPA keys. ... 10 Ways to Hack WiFi Password in PC and Mobile. ... steps:-Set every files' permission to: 777-Open Terminal in WinSCP from /var/-Enter the following command: sysctl -w security. ... Dalam tutorial ini dari rangkaian Wi-Fi Hacking saya, saya akan melihat .... Many webmasters need to use FTP clients to transfer files to and from the server. ... Each method can help to recover your FTP password saved in your client ... FTP Voyager, FTP EXpert, PuTTY, Total Commander, WinSCP and WS\_FTP.. Legacy SCP protokol juga mendukung WinSCP ini. Fungsi utama dari WinSCP adalah untuk menyalin file antara komputer lokal dan komputer ...

## **winscp get password from ini file**

winscp get password from ini file, winscp password file, winscp batch file password, winscp password configuration file, winscp get file password

By default the depot on your opsi-config-server is selected and the clients ... be also started via a SSH key (possibly with a password) when the configed starts. ... These files are not absolutely necessary for a complete recovery, but can also be .... Cain & Abel is a password recovery tool for Microsoft Operating Systems. 56 incl ... Join our community just now to flow with the file Cain & Abel v4. ... 42 Terbaru : Pembobol Password Apapun Kirimkan Ini lewat Email BlogThis! ... Once it is downloaded follow the installation prompts until it asks you to download WinSCP.. Use Free SCP/SFTP Server to move files to or from routers, switches, and other network devices. Easily upgrade IOS images , archive configuration files, and more. ... Password Management; Easily adopt and demonstrate best practice password and documentation ... Advanced device config backup, versioning, and search.. SFTP stands for Secure File Transfer Protocol (or SSH File Transfer Protocol). ... You can also use https://wordpress.com/hosting-config to access this section ... SFTP & MySQL section of your Dashboard, by clicking the Reset Password button.. The configuration file is stored either in the Windows registry or, if you are using the portable version, in an INI file. (See the documentation.) The registry location .... Examples of such utilities are scp and sftp on Linux and WinSCP and FileZilla on Windows. When connecting, provide the private key file that matches the public ...

## **winscp batch file password**

During pen tests, you often get access to files (e.g. network shares or a complete box). ... WinSCP.ini - may contain ssh credentials ... for whatever reason, then download the SAM and SECURITY files to crack the windows password later on.. PHP Configuration File: /etc/php.ini. Apache ... (https://winscp.net/) for SFTP. ... Note:You can reset the password of OS through Cloud Console if you.. Berbeda dengan tutorial sebelumnya yang memerlukan File Backup dan Mikrotik Recovery Tools, untuk tutorial kali ini tidak memerlukan apa - apa hanya .... Login · Register; -----; Forgot Password? ... WinSCP is a file management and data transfer application that far surpasses the ... or in a INI file (which can be used for transporting the settings from one machine to another); Folder Synchronization ... Integrated text editor; Support for SSH password, keyboard-interactive, public .... If you cannot remember your user name or password, see "How to Recover from a Lost ... Type dir and press ENTER to list the files stored in the SSH folder. ... Description: Use XMODEM to upload an .ini file while you are accessing the .... This article introduce how to transfer your file to Dell Technical Support ... If you upload a file larger than 100MB, you need to use SFTP client (WinSCP etc.) ... Once you receive the "Password Reset Confirmation for Dell SSFD" e-mail, ... Ecuatorial)EstoniaEswatiniEthiopiaFijiFinland (Suomi)FranceFrench .... 4. Open the session log file by click date modified to get a new temp file. recover password winscp02. 5. Open the file with notepad, Than you can .... allons vous pré. password recovery in less than 5 mins, all Windows OS types ... location of WinSCP ini file is as follows (Windows 8/7) Entry: Secure Password.. exe to WinSCP, in case you want to use some advanced feature that WinSCP offers, ... Zip Password Recovery Tool is a program used to open encrypted ZIP files ... 1 dan 10 dengan CMD Pada tips kali ini yang saya gunakan adalah Windows .... One way is to recover your password is enabling a password logging in preferences.

## **winscp get file password**

Keunggulan WinSCP. Sebetulnya ada banyak aplikasi transfer file SFTP dan FTP yang bisa Anda gunakan di PC Windows, namun aplikasi ini .... However, it is possible to hide passwords used by your Powershell whilst not affecting ... and uses the Windows Data Protection API to encrypt/decrypt the password. ... To get started we will create the password file by inputting the following ... Add-Type -Path "C:\Program Files (x86)\WinSCP\WinSCPnet.dll". Puoi sempre esportare le impostazioni in un file INI premendo Export nella finestra di dialogo delle preferenze. Nota che le tue password non sono memorizzate .... Have you forgot your FTP password? or wants to know password secrets ... encryption algorithm, password storage type, password file location.. For opposite functionality, use extension Archive remote files to ZIP archive, ... 0 WinSCP Password Decoder is the FREE tool to instantly recover all your lost or ... pre-configures the executables to override their default portable behavior. ini).. WinSCP is used to upload files and 7Zip (powershell module) is used for ... Now we need to create 2 config files to store the encypted passwords. ... the task can't decrypt the passwords we are going to use in the config files.. Attribution. • Evidence of conspiracy. • Cracking encrypted containers and archives. • Finding other data (including more passwords!) ... "C:\Program Files\WinSCP\winscp.exe" ... Total Commander (file manager) – wcx\_ftp.ini.. Dengan menggunakan utilitas ini, administrator dapat mendiagnosis ... yang kedua adalah perawatan file yang rusak, yang ketiga akan membantu ... Adobe Photoshop; CCleaner; FL Studio; Windows Media Player; Adobe Reader; WinSCP ... Archive Password Recovery · Advanced Driver Updater · Advanced EFS Data .... ini file. It cannot decrypt passwords if a master password is used. Author(s). theLightCosine . Platform.. 1 MOD APK Unlimited Resources Origin Sims 4 CD Key Generator Crack Activation ... F O R T N I T E\_v14. Solution 1 Decrypt WinRAR File without Password Offline. ... gim PS1 dapat menggunakan aplikasi ini untuk memainkannya kembali. ... PuTTY is an SSH and telnet client developed originally by Simon Tatham for the .... Decrypt stored WinSCP Passwords. Contribute to YuriMB/WinSCP-Password-Recovery development by creating an account on GitHub.. Configure WinSCP to Save Configurations to an INI File. ... It supports dual mode of password recovery from Windows registry as well as from .... It supports dual mode of password recovery from Windows registry as well as from WinSCP configuration file (WinSCP.ini). On start, it automatically detects .... When viewed in some file managers or FTP clients, the .htaccess file location will be ... you can enable/disable server functionalities like URL redirection, password ... WinSCP (Windows Secure Copy) is another user-friendly FTP software, but it is ... For files, the values should be 644 or 640, while the wp-config.php file is set .... You must go in preferences (icon on toolbar), then path is transfer > endurance > enable transfer to temporary file> set ALL FILES. Error occures because files you .... Anda selalu dapat mengekspor pengaturan ke file INI dengan menekan Export di dialog preferensi. ... Remember session password and pass it to PuTTY (SSH).. Globus will manage file transfers, monitor performance, retry failures, recover from faults automatically when possible, and ... Users transferring large amounts of data to and from the HPC systems should continue to use scp/sftp/globus. ... Transferring files between NIH Box, NIH OneDrive and HPC systems.. Dalam artikel kali ini penulis akan membahas cara hosting web, upload file web melalui ... dengan mengisi (host, username, password, dan port) pada WinSCP.. It's clear from the log that the session starts in / and upload takes place in /home/storage/test . As you claim that the file actually ends up in .... Dec 04, 2013 · The only criteria is that the password has to be stored in a file in an encrypted format. ... For Putty, I want to talk about the "SSH" and "SSH-Kex" sections of the config, ... Password recovery would be the only option in this case.. CHMOD permissions prevents transferring any file requiring root access. ... set system login user root authentication plaintext-password ... Reset router and upgrade firmware. ... ERL\_IP=192.168.1.1 "C:\Program Files (x86)\WinSCP\WinSCP.com" ^ /log="%LocalDir%\Backup.log" /ini=nul ^ /command ^ "open .... WinSCP Password Decoder 1.5 Crack + Activator (Updated). Jun 9th ... ini adalah untuk membuka dan membaca

WinSCP konfigurasi (.ini) file.. WinSCP is a great file manager program for logging into many ... It saves your sites into the Windows registry by default rather than a WInSCP ini file like it used to long ago ... You could use a password manager like Bitwarden to save your ... feature in the Windows recovery settings so it kept a lot of my files.. ini file in the installation directory. But if you open WInSCP.ini to find the password, you'll be disappointed because all passwords are encrypted .... It supports dual mode of password recovery from Windows registry as well as from WinSCP configuration file (WinSCP.ini). On start, it automatically detects .... Whenever I type my password into the mysql command quot Enter Password quot prompt I ... Hence this recovery software fix Outlook opens then closes immediately error ... OS X Mail Client Mac Mail POP. ini file Ensure the following are displayed ... I tried all the other solutions but none of them worked except this one. ssh .... Here is a utility WINSCPPWD, a simple command line tool to recover ... INI file by navigating to Tools –> Preference –> Storage and select INI .... You can download the ftp password recovery software from. To list all files and directories using an SSH client, you would need to execute the ... RDP Password Recovery Tool is a lightweight and very easy to use ... color, texture, graphics, and appearance (e. it (RDP) OB Config HQ Proxies needed, .... EDORAS uses denyhosts to help thwart off campus SSH password attacks. ... the EDORAS login banner by creating the file ~/.ssh/config containing: LogLevel ERROR on ... The goback command allows rapid recovery of changed or lost files.. The default password of H. A system reset of the whole WD mycloud resets ... is in linux file system in nas325 I can connect to NAS via telnet or ssh, but I don't know linux syntax. ... However, when I select Config button login on address: 192.. Windows WiFi Password Recovery. ... WinSCP [session] /timeout= /passive WinSCP /ini= /log= WinSCP /update WinSCP /help …. Both VNC and WinSCP are likely candidates for this offense because the ... to instantly break out the password when provided with the .vnc file (or ... When pointed at the .ini file, winscppwd extracts the password without issue:.. Logging level and password logging can be set on command-line using /loglevel switch. ... Bug fix: If an INI file name is exactly winscp.ini, an INI fil SL cor e u p gr a th on Preferenc d e s d ... Bu g fix: New site data were not reset after saving.. It supports dual mode of password recovery from Windows registry as well as from WinSCP configuration file (WinSCP.ini). On start, it automatically detects .... User name: pi. Password: raspberry. Advanced > SCP /Shell. Shell: sudo su – (if you want to be able to write to protected directories, e.g. /var/ww/ to transfer files .... Easy to use password recovery software for Windows, Word, Excel, Outlook, Access mdb and more. ... It provides features such as passing a password to scp, saving output to files, and timing out. ... 42:nvram:startup-config C:MyConfigsR1.. Password rules of the server. License.xml. Customer license. ExtAuth.ini. Parameters for user definitions from external directories .... Run the WinSCP Installer as you would any other Windows program. ... 0 Usage: command reset passwords, display a simple report showing how many ... INI file and restart the Total Commander; Instruction from official manual New cursor .... PHP Configuration File: /etc/php.ini ... Please Using the Putty (http://www.putty.org/) for ssh remote and WinSCP · (https://winscp.net/) for SFTP. Note:You can reset the password of OS through Cloud Console if you have forgotten it.. To reset the WAPT console SuperAdmin password you have to relaunch the ... connect to the server with SSH;; connect with user root (or use sudo);; launch ... Hybrid shutdown can be disabled by setting a value in wapt-get.ini file of the WAPT .... Use the scp command to copy an existing file in a secure manner. You can ... require you to use the switch console serial port to load software by using Zmodem. ... Where the FTP client asks for Password, enter "switch" or your custom config-.. Quelle: WinSCP – FAQ – Can I recover password stored in WinSCP session? ... Wie man von der Speicherung in der Registry auf INI umstellen kann wird ... The default location of WinSCP ini file is as follows (Windows 8/7).. Password Vault Web Access Parameter File ... 355. Disaster Recovery Vault Parameter File. 358. PADR.ini. 358. Privileged ... or Copy its password/SSH key.. ... file for future use. It supports dual mode of password recovery from Windows registry as well as from WinSCP configuration file (WinSCP.ini).. The alternative recovery method that WinSCP Password Decoder offers is to open and read the WinSCP configuration (.ini) file. This method is .... Scheduling Transfer Files via FTP/SFTP use WinSCP. Rachmadona ... /log="C:\temp\log\winscp.log" /ini=nul ^ /command ^ "open ftpes://username:password@xxx.yourdomain.yyy:port/" ^ "put C:\temp\transfer /" ^ "exit" ... IaaS, PaaS & Saas? Windows Recovery Mode Doesn't Recognize System Partition → .... PHP Configuration File: /etc/php.ini ... Note:You can reset the password of OS through Cloud Console if you have forgotten it ... Select SSH as Connection Type.. 1. saya install winscp: software ini untuk memudahkan tukar file antara windows ... file code.bin ke folder /tmp di router menggunakan winscp (router harus di password): ... karena sebelumnya sya reset routernya, pword blm smpat diganti.. trus .... Some information on where the Total Commander FTP passwords are stored: Password information is stored as encrypted strings in the Wcx\_ftp.ini file (usually .... decode wallet dat Decoding my Bitcoin file are created element a reward for a ... is not specified the app will use the default one, specified in the config file. sys, . ... 0 WinSCP Password Decoder is the FREE tool to instantly recover all your lost .... Custom password length limits ... git config --global user.name "Your Name" git config --global user.email ... ssh-keygen -t rsa -b 4096 -C "you@computer-name" ... Enter file in which to save the key (/Users/you/.ssh/id\_rsa): Enter passphrase .... Its one way encryption - there is noway to decrypt the passwd file. ... password ns3 zbo2jgpJ3xD1CjSIC2OnXHtq" in running-config. ... VNC) files and It has an integrated SSH client, VNC viewer and a built-in password encryption tool.. One way is to recover your password is enabling a password logging in ... Then inspect the session log file to find the stored password.. php" -"idfil File may contain PHP source code allinurl:intranet admin Page may contain ... so that WinSCP can now easily restore tabs that were open when it was last closed.

... This is located in config\alfresco\bootstrap\alfrescoUserStore. ... 2 - Hack facebook password Hack Facebook - Update Wifi Hacker V3 - The real or .... It supports dual mode of password recovery from Windows registry as well as from WinSCP configuration file WinSCP. Step 2 Open Solid Explorer. enable your .... and lsd options), and the "[NetworkWeb]" section in the config.ini file ... There is no line break at the end of the payload message when using Syslog. TCP.  $\diamond$ .  $\diamond$  ... interface" and "System: Password Changed" events do not send SNMP. Traps. ♢ ... File transfers using SCP do not work properly with WinSCP GUI client.  $\diamond$ .  $\diamond$ .. WinSCP is a Windows program for copying, viewing and editing files securely over ... Login button on the session window it will prompt for the remote password:.. WinSCP Password Extractor/Decrypter/Revealer written in go language ... There are couple of third party tools available that can decrypt the ... But you are welcome to compile the source yourself if you don't trust binary files.. Option 2: Recover WinSCP Password from INI File · Launch the Password Recovery Bundle program. · Click on Recover From File button and then select WinSCP ... 3bd2c15106